## SAP ABAP table TRMIDX {Log Entries for TRM Processing Runs}

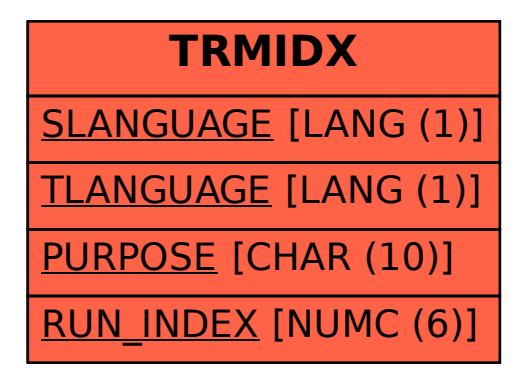